## spindle midzone

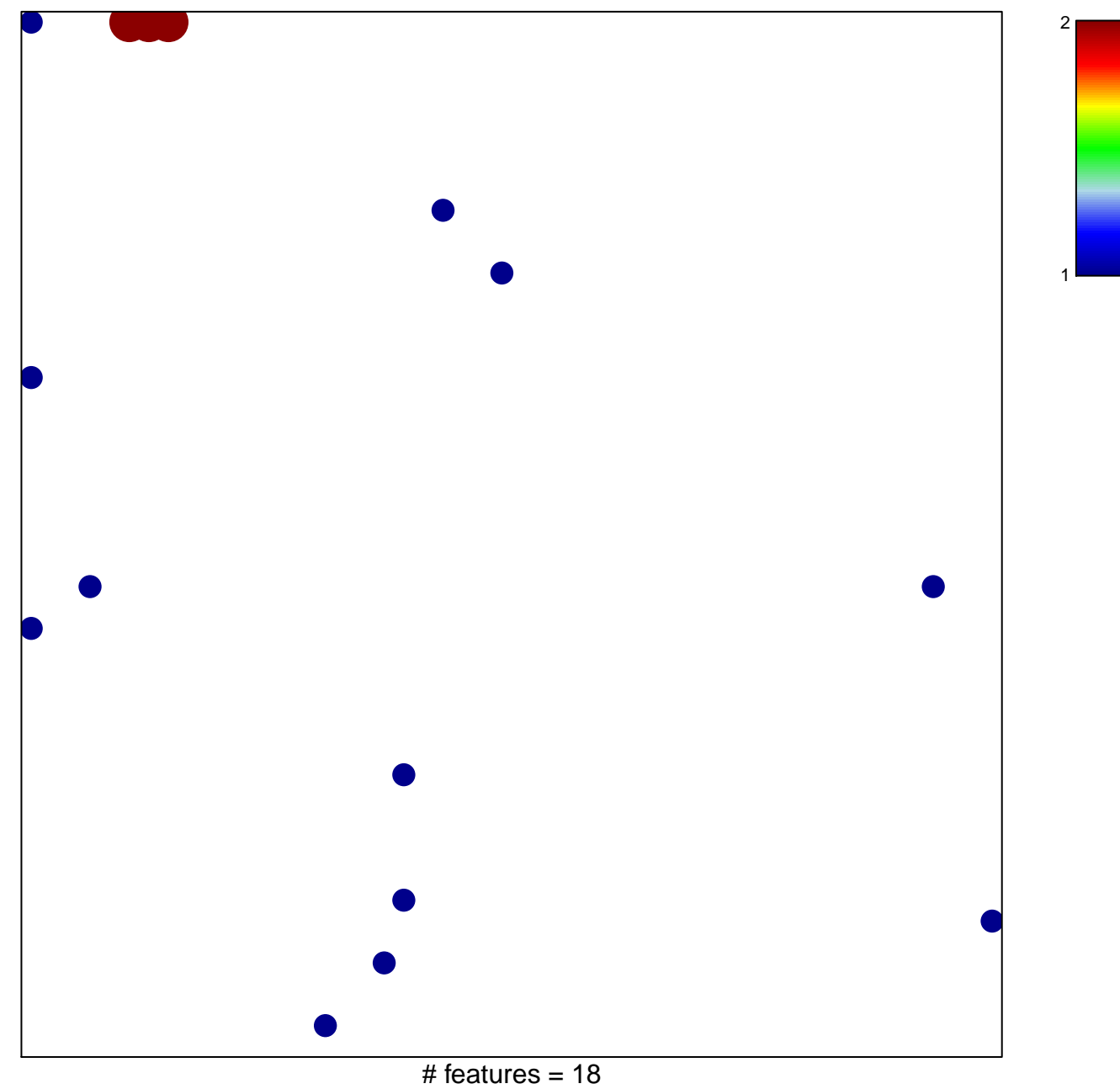

chi-square  $p = 0.76$ 

## **spindle midzone**

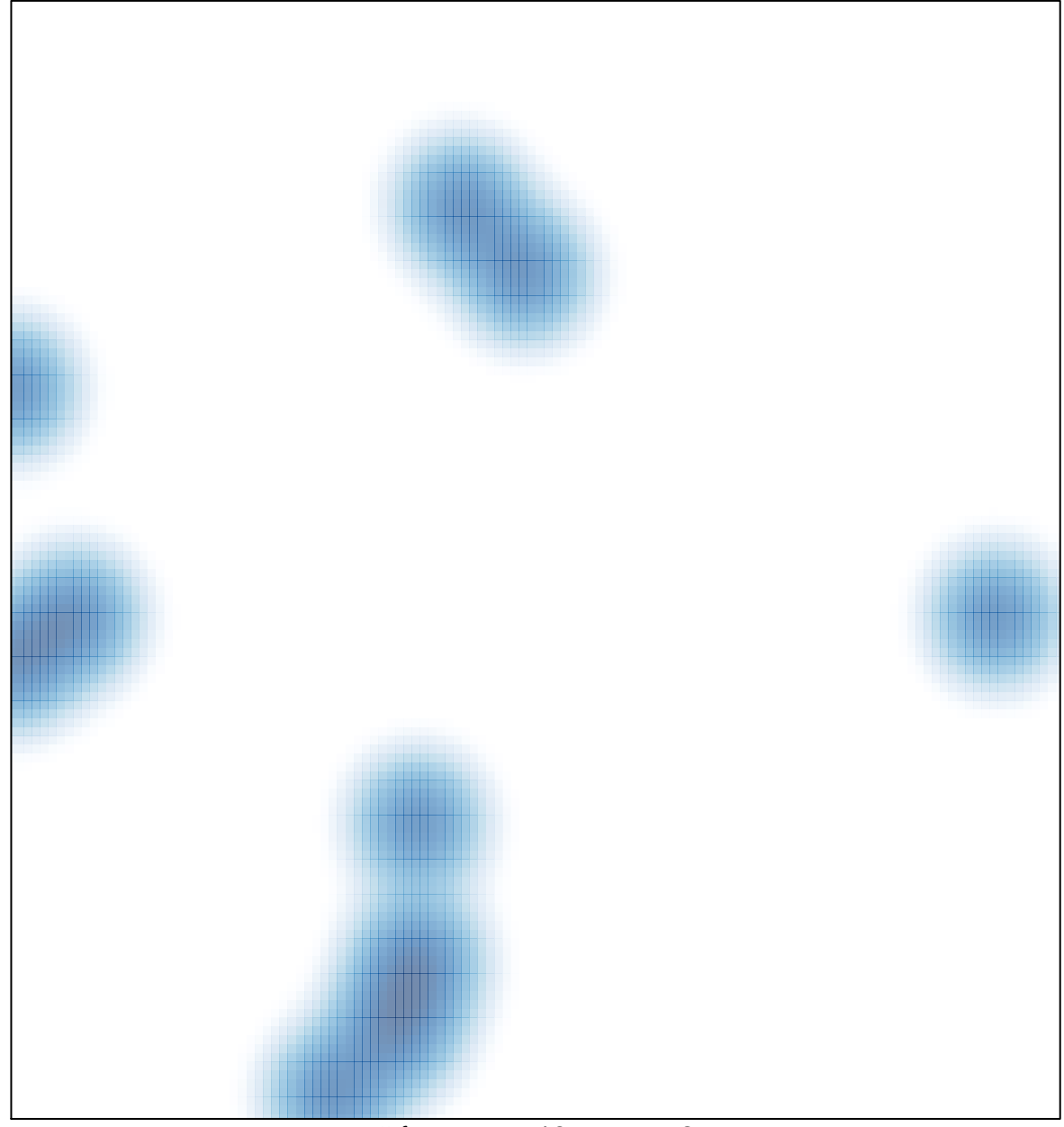

 $#$  features = 18, max = 2